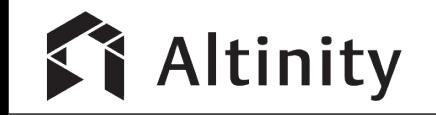

# **Fun with ClickHouse Window Functions**

Robert Hodges and Vitaliy Zakaznikov @ Altinity

## Presenter Bios and Altinity Introduction

Robert Hodges - CEO

30+ years on DBMS plus virtualization and security. ClickHouse is DBMS #20

Vitaliy Zakaznikov - QA Manager

13+ years testing hardware and software; author of TestFlows open source testing framework

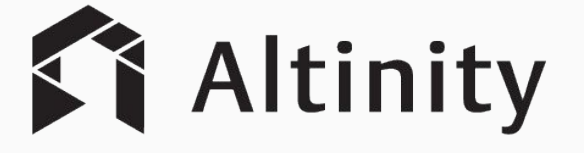

The #1 enterprise ClickHouse provider. Now offering [Altinity.Cloud](https://altinity.com/cloud-database/)

Major committer and community sponsor for ClickHouse in US/EU

### ClickHouse: a great SQL data warehouse

Understands SQL

- Runs on bare metal to cloud
- Shared nothing architecture
- Stores data in columns
- Parallel and vectorized execution
- Scales to many petabytes
- Is Open source (Apache 2.0)

### **And it's really fast!**

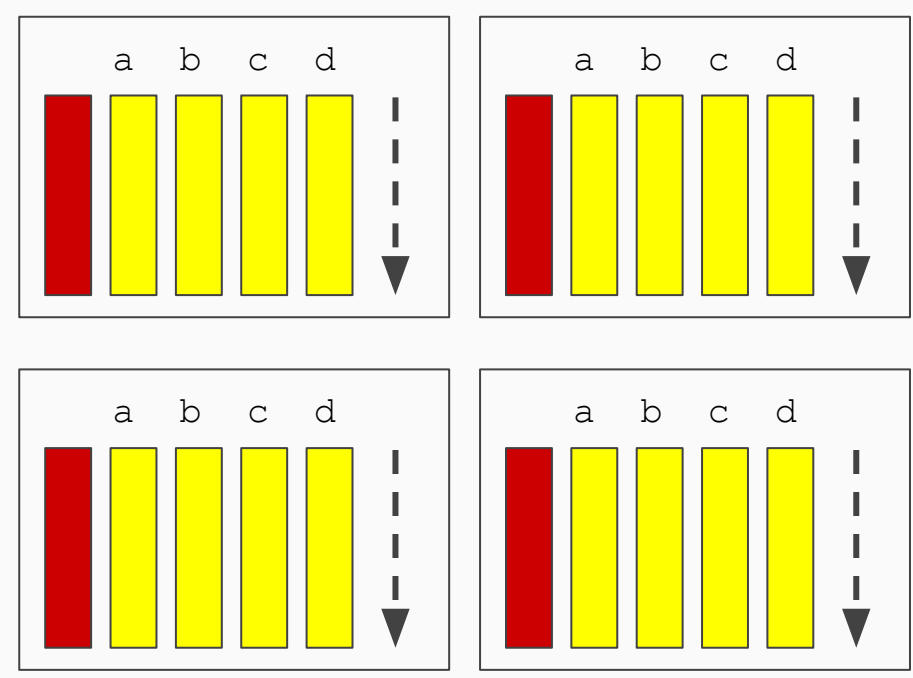

## Using the Altinity.Cloud public endpoint

### **<https://github.demo.trial.altinity.cloud:8443/play>**

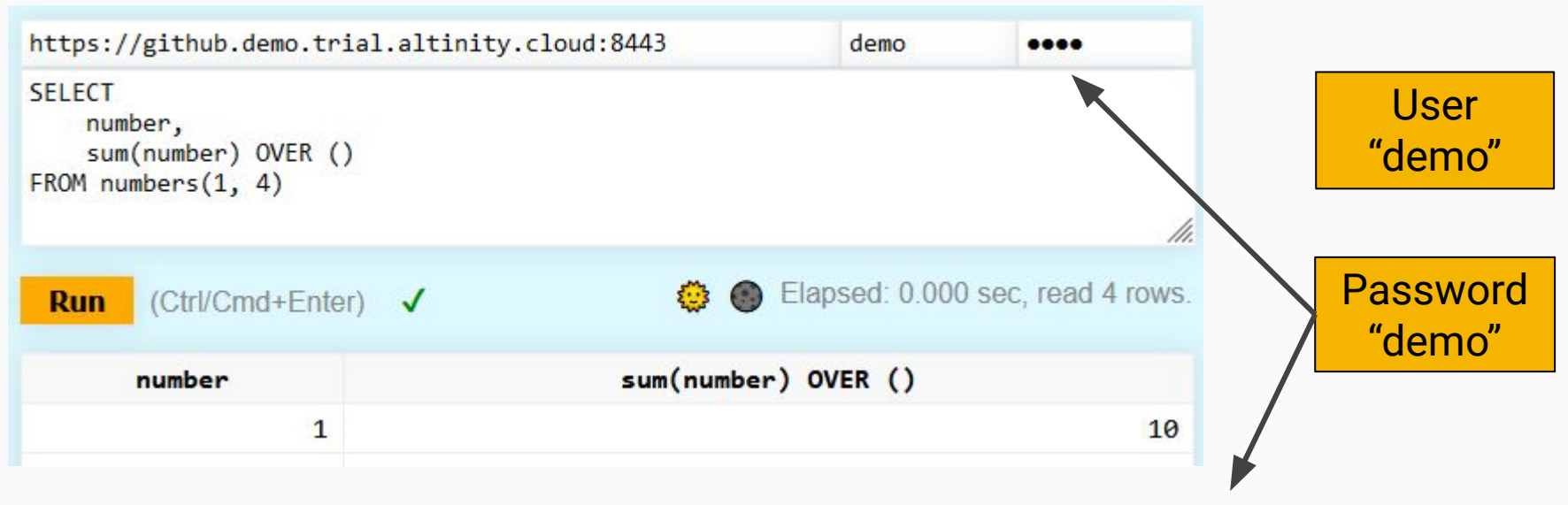

**clickhouse-client --host=github.demo.trial.altinity.cloud -s --user=demo --password**

# What are Window Functions?

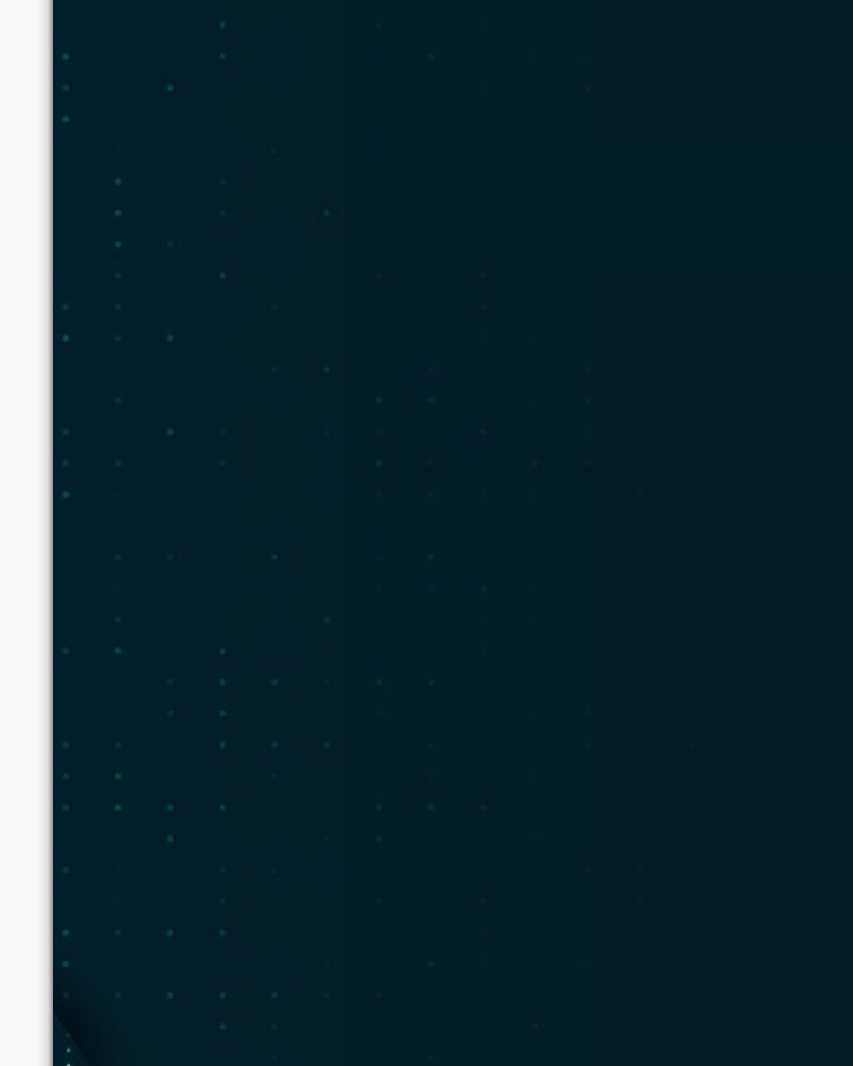

### Let's start with a simple query...

```
SELECT FlightDate, 
   count() AS Flights, 
   sum(Cancelled) AS Sum_Cancelled
FROM ontime
WHERE toYYYYMM(FlightDate) = 201901
GROUP BY FlightDate
ORDER BY FlightDate
```
**FlightDate|Flights|Sum\_Cancelled| ----------|-------|-------------| 2019-01-01| 18009| 141| 2019-01-02| 20384| 173|**

**Cancelled flights for Jan 2019**

## SQL queries work like "cubes"

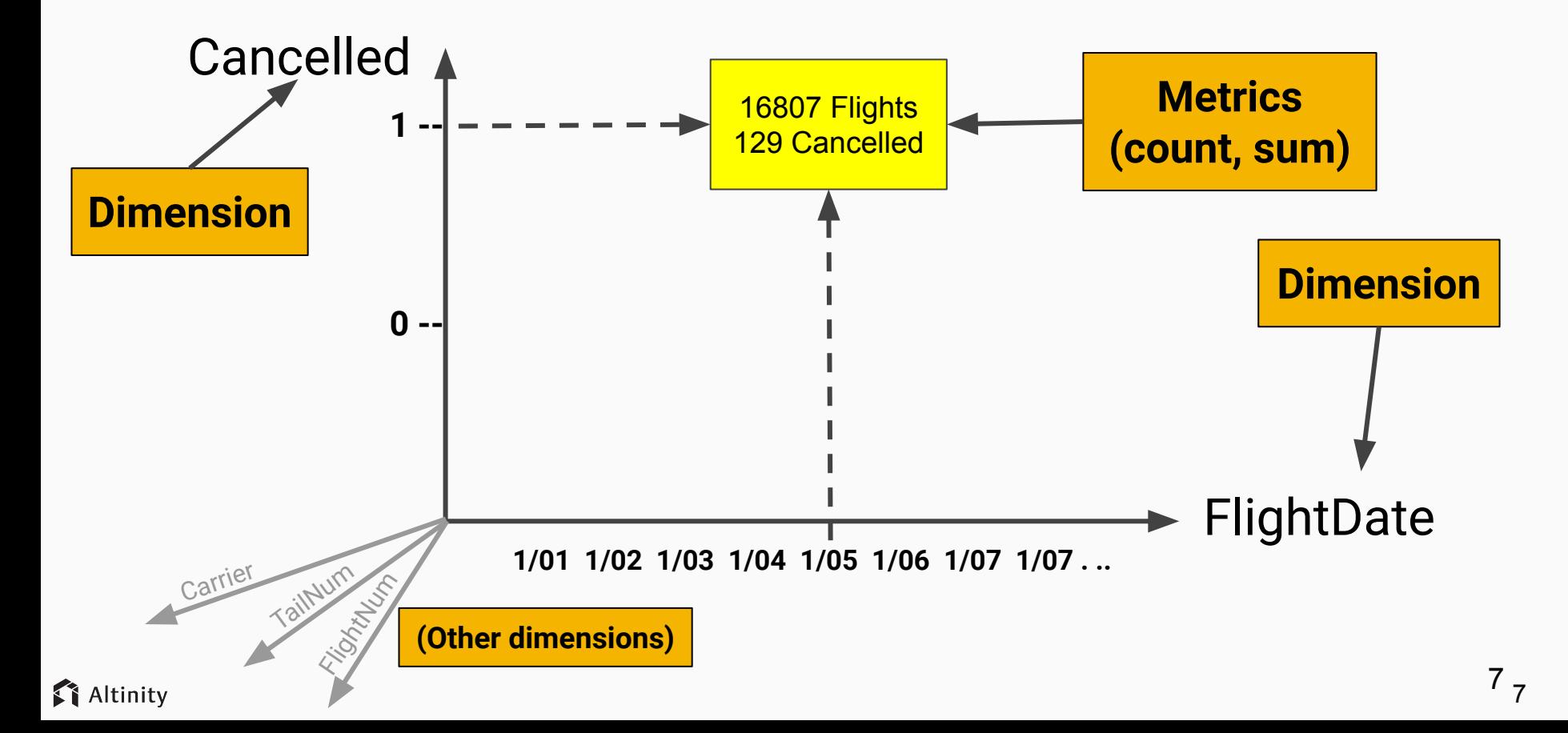

### ...But what happens if we want to...

**Rank particular days by number of cancelled flights?**

**Print cumulative cancellations for each month?**

**Print trailing 7-day average cancellations?**

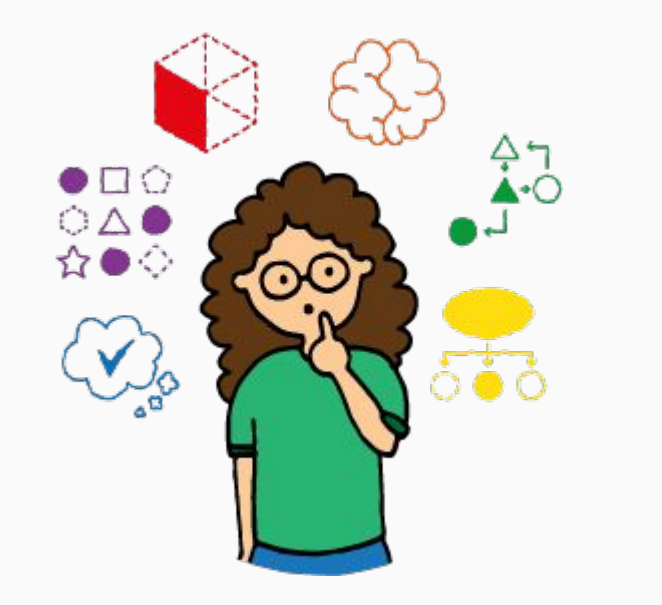

### **How can I do that in SQL??**

### This is a job for window functions!

But first we need to enable them...

**Set session variable**

**clickhouse101 :) SET allow\_experimental\_window\_functions = 1 SET allow\_experimental\_window\_functions = 1 Query id: f8aec38c-7f31-4544-96df-bcdb4034f0ac Ok.**

**<yandex> <profiles> <default> <allow\_experimental\_window\_functions>1</allow\_...tions> . . . </default></profiles></yandex> Set in user profile**

### Window functions add a new option to SQL

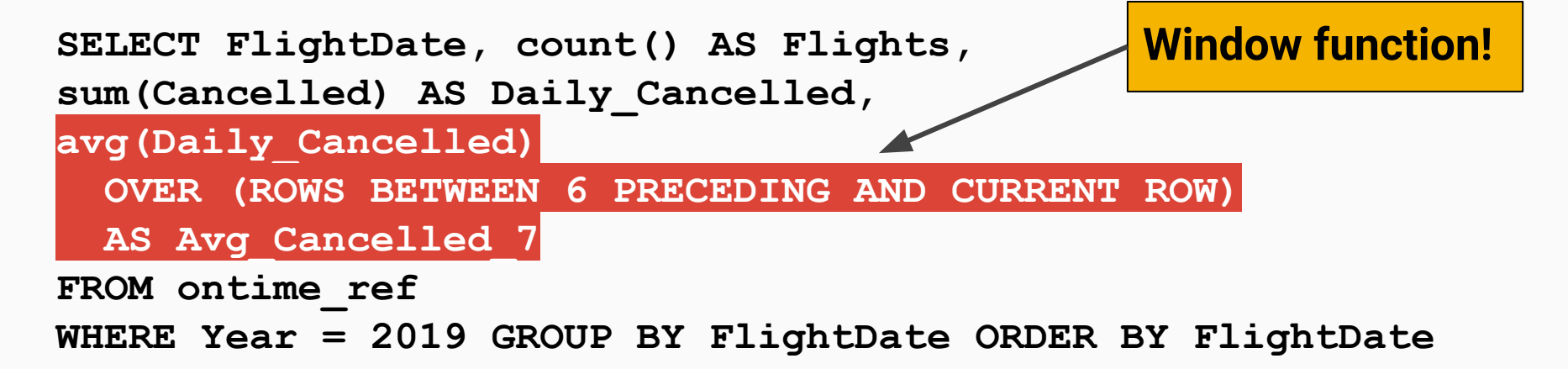

```
FlightDate|Flights|Daily_Cancelled|Avg_Cancelled_7 |
  ----------|-------|---------------|------------------|
  . . . 
 2019-01-30| 19102| 2145| 805.5714285714286|
 2019-01-31| 19962| 1775| 999.0|
 2019-02-01| 20045| 459|1037.2857142857142|
1 Altinity
```
## How window functions work conceptually

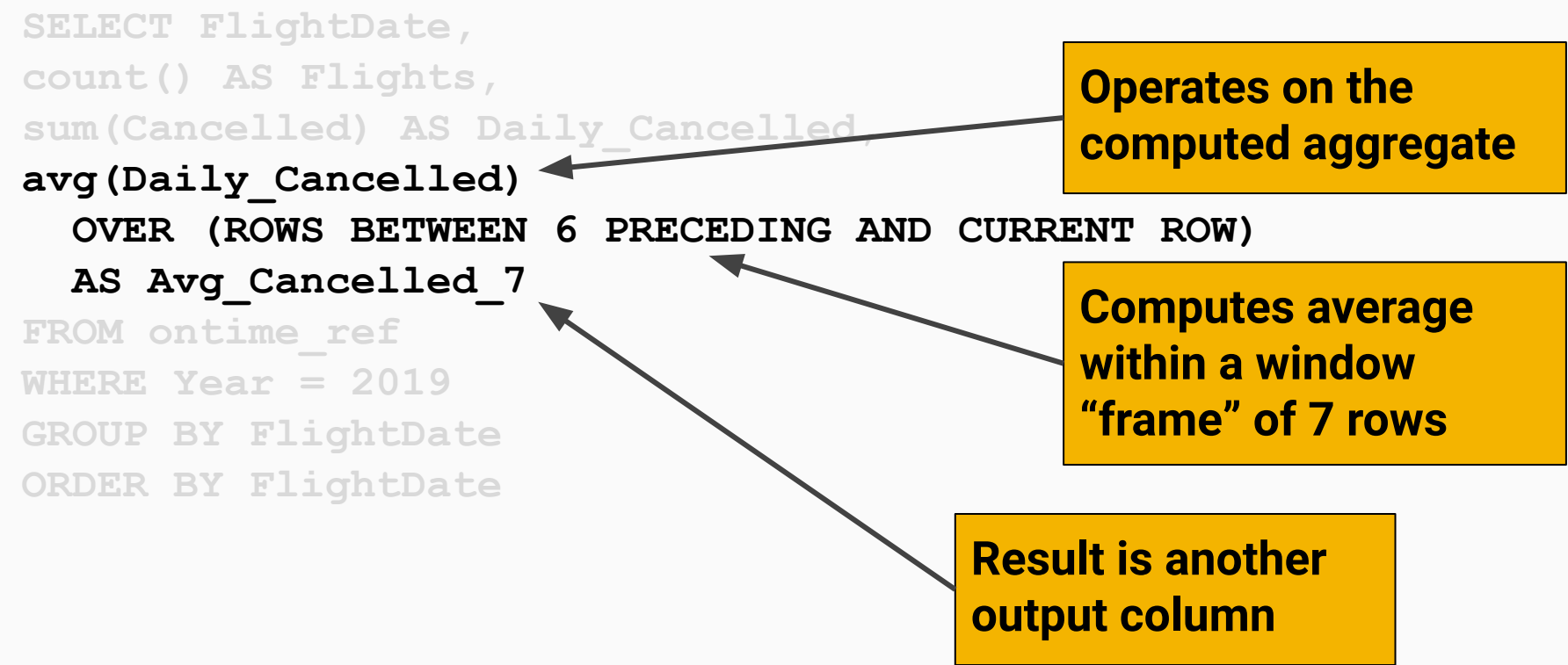

# Window Functions -- The gory details

51 Altinity **21.3 (LTS) - First experimental support**

**21.8 - Pre-release experimental feature (should be enabled by default soon)**

## How do window functions work for users?

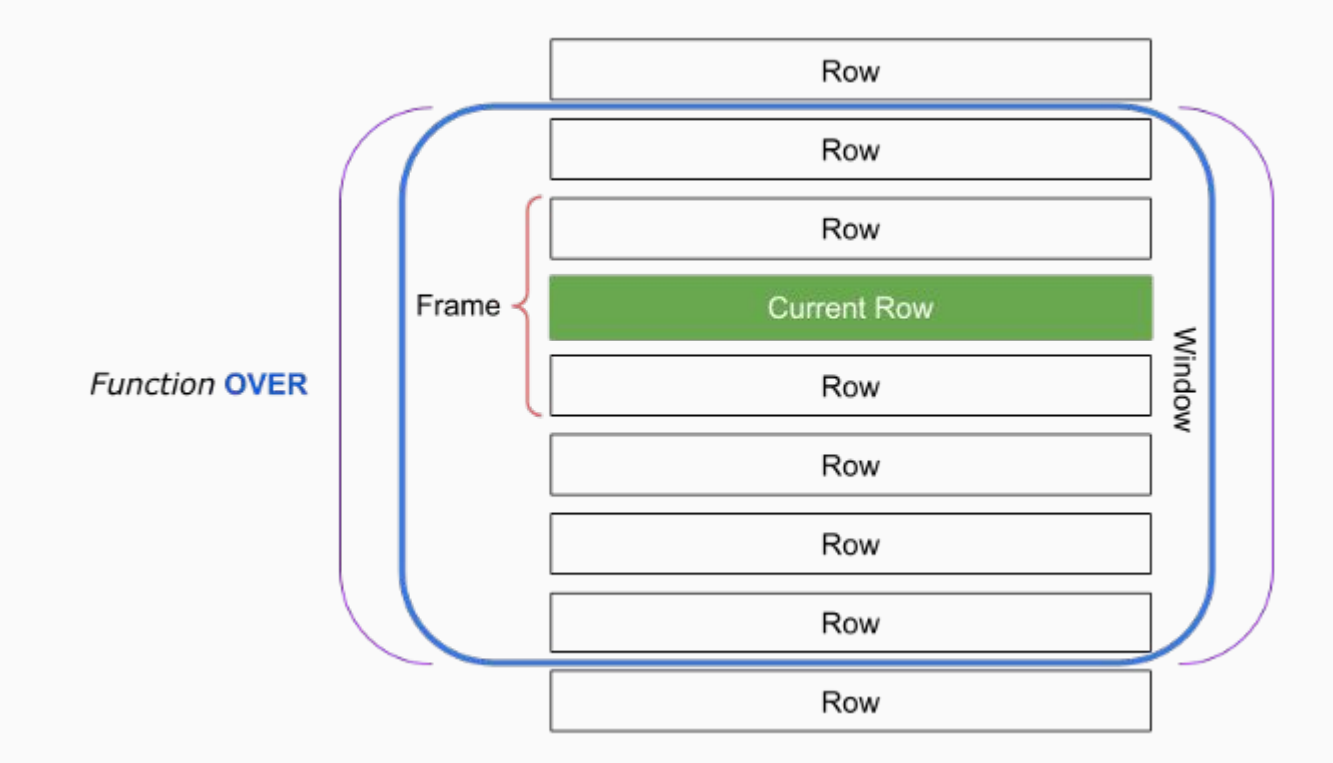

## Why do we need "gory details" anyway?

### **Window function behavior is not obvious!**

#### **SELECT**

 **number,**

```
 sum(number) OVER ()
```

```
FROM numbers(1, 5)
```
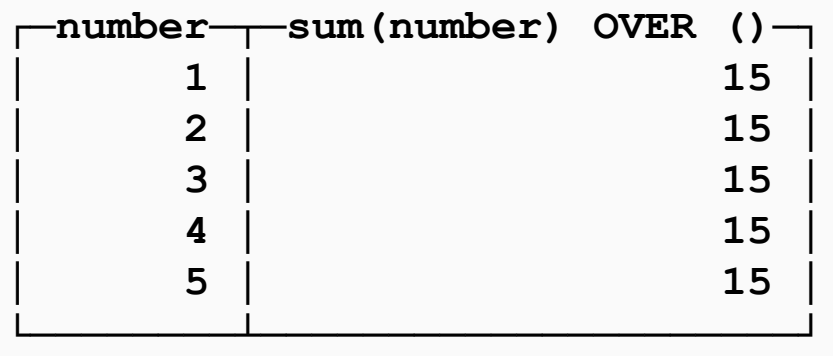

- Empty OVER clause means that there is **only one window** that includes **all the result rows**
- When no ORDER BY clause is specified then all rows are the **peers of the current row**
- The default frame is **RANGE BETWEEN UNBOUNDED PRECEDING AND CURRENT ROW**

### What can be a window function?

### **Any aggregate function**

- min
- max
- sum
- avg
- etc.

**SELECT number, min(number) OVER () FROM numbers(1,5)**

### **Window native function**

- row\_number
- first\_value
- last value
- rank
- dense\_rank
- **leadInFrame**
- lagInFrame

```
SELECT number, rank() OVER (ORDER BY 
number) FROM numbers(1,5)
```
### What is an OVER clause?

### *OVER* **defines the window specification**

● Can be empty

- Can contain window specification
- Can refer to a named window

**SELECT number, sum(number) OVER () FROM numbers(1,5)**

**SELECT number, sum(number) OVER (PARTITION BY number) FROM numbers(1,5)**

**SELECT number, sum(number) OVER w FROM numbers(1,5) WINDOW w AS (PARTITION BY number)**

## What do window specifications look like?

### *Window Specification* **clause**

[partition clause] [order clause] [frame clause]

- *PARTITION BY* clause **Defines window partition**
- *ORDER BY* clause **Orders rows within a** *frame*
- *FRAME* clause **Defines** *frame* **within a window partition**

**SELECT number, sum(number) OVER (PARTITION BY number % 2) FROM numbers(1,5)**

**SELECT number, sum(number) OVER (ORDER BY number) FROM numbers(1,5)**

**SELECT number, sum(number) OVER (ROWS BETWEEN UNBOUNDED PRECEDING AND CURRENT ROW) FROM numbers(1,5)**

### What kind of frames are there?

### *FRAME* **clause**

● *ROWS* frame **Defines a frame with the range in terms of relationship of rows to the current row number**

```
SELECT
```

```
 number,
     sum(number) OVER (ORDER BY
number ROWS 1 PRECEDING) AS sum
FROM numbers(1, 3)
```
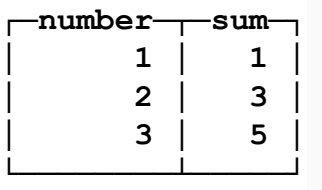

*● RANGE* frame **Defines a frame with the range in terms of row values from the current row value.**

#### **SELECT**

```
 number,
     sum(number) OVER (ORDER BY number RANGE 
1 PRECEDING) AS sum
FROM values('number Int8', 1, 2, 2, 4)
```
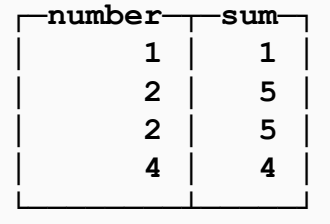

### What are current rows peers?

### *CURRENT ROW Peers*

*Are rows that fall into the same sort bucket and applies only to RANGE frame.*

● **No** *ORDER BY* clause

```
SELECT
     number,
     sum(number) OVER () AS sum
FROM values('number Int8', 1, 2, 2, 3, 
4, 5)
```
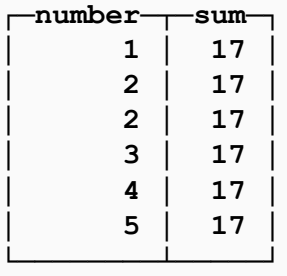

**With ORDER BY clause** 

**│ 3 │ 8 │ │ 4 │ 12 │ │ 5 │ 17 │**

**└────────┴─────┘**

#### **SELECT**

```
 number,
     sum(number) OVER (ORDER BY number) 
AS sum
FROM values('number Int8', 1, 2, 2, 3, 
4, 5)
 ┌─number─┬─sum─┐
│ 1 │ 1 │
│ 2 │ 5 │
│ 2 │ 5 │
```
### How do we define the extent of the frame?

### *FRAME extent* **clause**

● *frame* **START**

**Defines start of the frame with the end being set implicitly to current row** *(for both ROWS and RANGE frame)*

SELECT number, sum (number) OVER **(ORDER BY number ROWS 1 PRECEDING) AS sum FROM numbers(1,5)**

#### **is actually**

#### **SELECT**

 **number, sum(number) OVER (ORDER BY number ASC ROWS BETWEEN 1 PRECEDING AND CURRENT ROW) AS sum FROM numbers(1, 5)**

*● frame* **BETWEEN Defines a frame with start and end specified explicitly**

**SELECT number,sum(number) OVER (ORDER BY number ROWS BETWEEN 1 PRECEDING AND 1 FOLLOWING) AS sum FROM numbers(1,5)**

#### **is actually the same**

```
SELECT
     number,
     sum(number) OVER (ORDER BY number ASC 
ROWS BETWEEN 1 PRECEDING AND 1 FOLLOWING) 
AS sum
FROM numbers(1, 5)
```
### More on frame extents!

### *FRAME extent* **clause**

*Frame* **START** *and frame* **END** offsets can be specified as

**● CURRENT ROW**

Current row as the frame slides through the window

#### **● UNBOUNDED PRECEDING**

All rows before current row, if **ROWS** frame, or first row's value in window partition, if **RANGE** frame

**● UNBOUNDED FOLLOWING** All rows after current row, if **ROWS** frame, or last row's value in window partition if **RANGE** frame **● expr PRECEDING** Offset in rows before current row, if **ROWS** frame, or current row value minus *expr,* if **RANGE** frame

#### **● expr FOLLOWING**

Offset in rows before current row, if **ROWS** frame, or current row value plus *expr,* if **RANGE** frame

## How do window functions work internally?

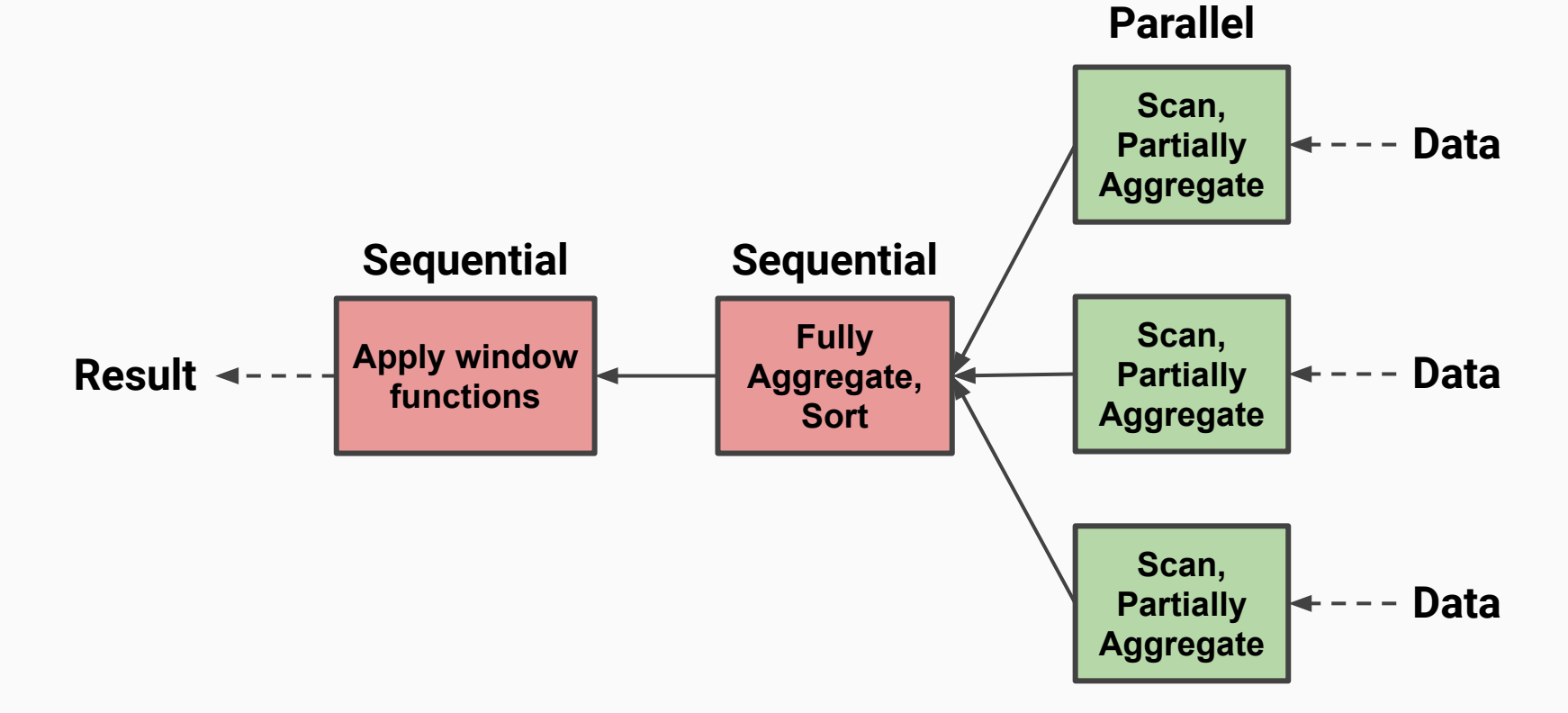

# Using Window functions in practice

**Altinity** 

**21.3 (LTS) - First experimental support**

**21.8 - Pre-release experimental feature** 

## Computing cumulative monthly cancellations

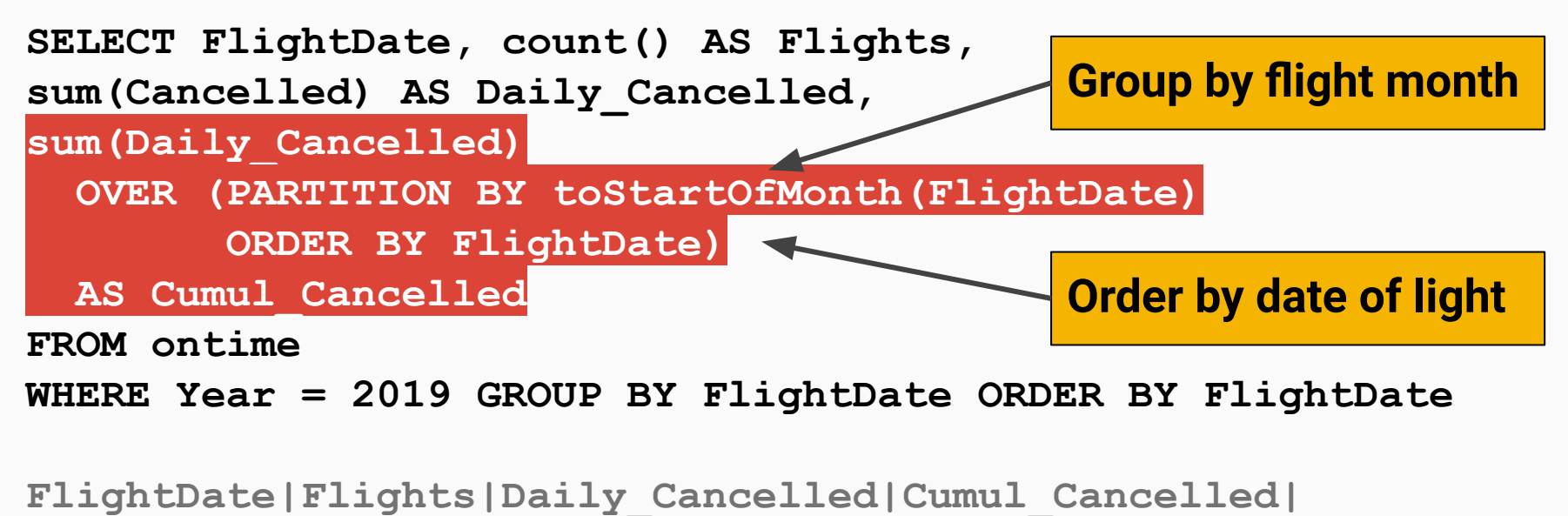

**----------|-------|---------------|---------------| 2019-01-01| 18009| 141| 141| 2019-01-02| 20384| 173| 314|**

**1** Altinity

**. . .** 

### Rank cancellations by week

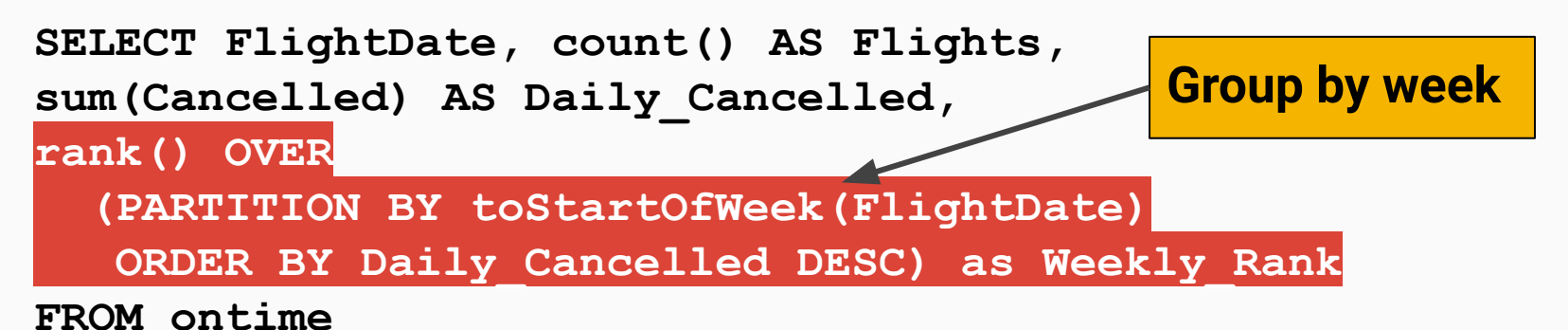

**WHERE Year = 2019 GROUP BY FlightDate ORDER BY FlightDate**

**FlightDate|Flights|Daily\_Cancelled|Weekly\_Rank| ----------|-------|---------------|-----------| 2019-01-01| 18009| 141| 2| 2019-01-02| 20384| 173| 1| 2019-01-03| 19522| 134| 3|**

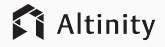

### Multiple ranks for aircraft flights

**SELECT TailNum, any(Carrier) AS Carrier, count() Flights, rank() OVER (ORDER BY Flights DESC) as Overall\_Rank, rank() OVER (PARTITION BY Carrier ORDER BY Flights DESC) as Carrier\_Rank**

**FROM ontime** 

**WHERE toYYYYMM(FlightDate) = 201901**

**GROUP BY TailNum ORDER BY Flights DESC**

**TailNum|Carrier|Flights|Overall\_Rank|Carrier\_Rank| -------|-------|-------|------------|------------| |OH | 2543| 1| 1| N488HA |HA | 361| 2| 1| N481HA |HA | 348| 3| 2|**

### Reuse window definitions

```
SELECT FlightDate, count() AS Flights, 
sum(Cancelled) AS Daily_Cancelled,
min(Daily_Cancelled) OVER 7_day as Min_Cancelled_7,
avg(Daily_Cancelled) OVER 7_day as Avg_Cancelled_7,
max(Daily_Cancelled) OVER 7_day as Max_Cancelled_7
FROM ontime WHERE Year = 2019
GROUP BY FlightDate WINDOW 7_day AS (ROWS BETWEEN 6 PRECEDING
AND CURRENT ROW) ORDER BY FlightDate
```
**FlightDate|Flights|Daily\_Cancelled|Min\_Cancelled\_7|... ----------|-------|---------------|---------------|... 2019-01-01| 18009| 141| 141|... 2019-01-02| 20384| 173| 141|...**

### Are window functions the only way?

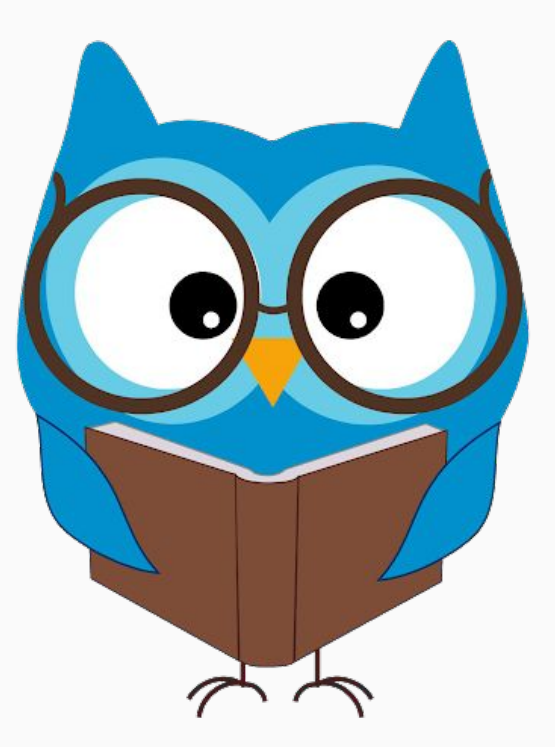

## **"Definitely not!"**

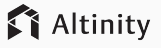

### Rank cancellations by week using arrays

**SELECT FlightDate, Flights, Daily\_Cancelled, Weekly\_Rank FROM**

```
(
  SELECT
    groupArray(FlightDate) AS FlightDate_Arr,
     groupArray(Flights) AS Flights_Arr,
     groupArray(Daily_Cancelled) AS Daily_Cancelled_Arr,
     arrayEnumerate(Daily_Cancelled_Arr) AS Daily_Cancelled_Indexes,
     arraySort((x, y) -> -y, Daily_Cancelled_Indexes, Daily_Cancelled_Arr) as Rank_Array
  FROM
 (
     SELECT FlightDate, count() AS Flights, 
     sum(Cancelled) AS Daily_Cancelled
     FROM ontime
     WHERE Year = 2019 GROUP BY FlightDate ORDER BY FlightDate
 )
   GROUP BY toStartOfWeek(FlightDate)
   ORDER BY toStartOfWeek(FlightDate)
) 
ARRAY JOIN FlightDate_Arr AS FlightDate, Flights_Arr AS Flights, 
  Daily_Cancelled_Arr AS Daily_Cancelled, Rank_Array AS Weekly_Rank
ORDER BY FlightDate
                                                         Sort indexes by descending
                                                         sum of cancelled flights
                                                                   Unroll arrays again 
                                                              Roll up values by week
```
# Roadmap and more information

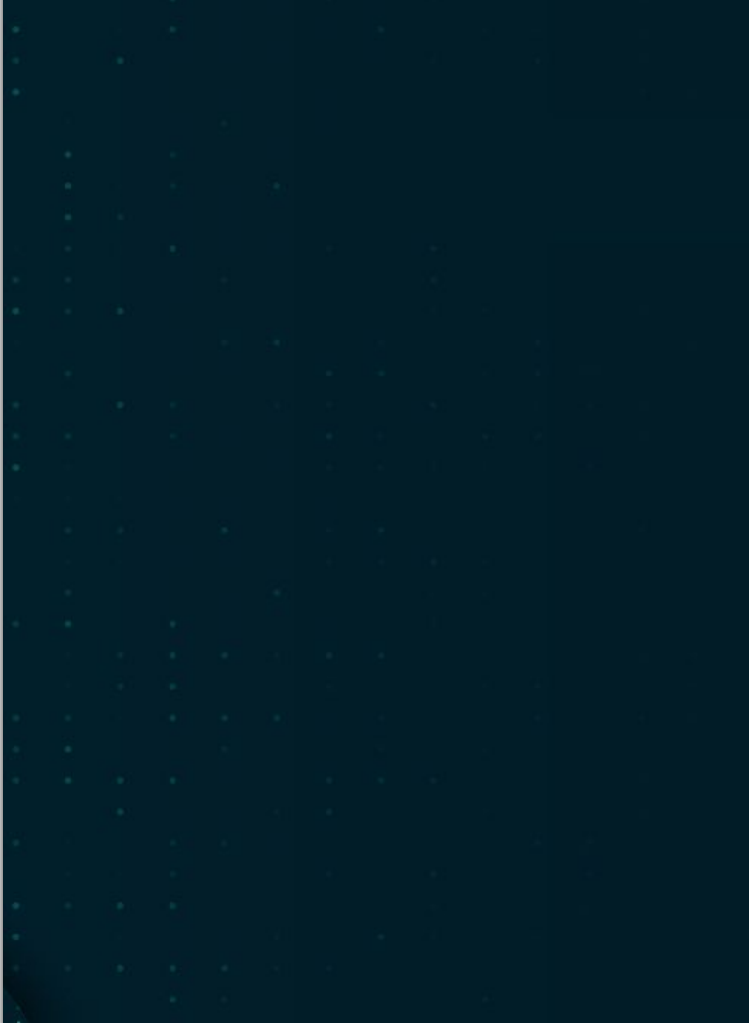

## Not supported or doesn't work

Some features of window functions that are not supported now or don't work

- RANGE frame only works for UIntX/IntX, Date and DateTime types and is not supported for other data types including Nullable
- No INTERVAL support for Date and DateTime types
- No EXCLUDE clause
- No GROUPS frame
- No lag(value, offset) and lag(value, offset) functions but workaround is documented
- Expressions can't use window functions
- Can't use RANGE frame with a named window

## More information on window functions

- [ClickHouse window function docs](https://clickhouse.tech/docs/en/sql-reference/window-functions/)
- Altinity Blog: ClickHouse Window Functions  $-$  Current State of the Art
- **[Altinity Software Requirements Spec: SRS019 ClickHouse Window Functions](https://github.com/ClickHouse/ClickHouse/blob/master/tests/testflows/window_functions/requirements/requirements.md)**
- [Alinity Knowledge Base](https://kb.altinity.com/), e.g., [cumulative sums](https://kb.altinity.com/altinity-kb-queries-and-syntax/cumulative-unique)
- **[Blog article on Window Functions by TinyBird.co](https://blog.tinybird.co/2021/03/16/coming-soon-on-clickhouse-window-functions/)**

### And special thanks to:

**Alexander Kuzmenkov @ Yandex** -- Implemented window functions **Alexey Milovidov @ Yandex** -- ClickHouse lead committer **Altinity QA team -- Testing!** 

# Questions?

## Thank you!

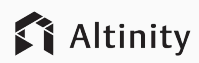

**Altinity** <https://altinity.com>

**ClickHouse** [https://github.com/ClickH](https://github.com/ClickHouse/ClickHouse) [ouse/ClickHouse](https://github.com/ClickHouse/ClickHouse)

Altinity.Cloud [https://altinity.com/cloud](https://altinity.com/cloud-database/)[database/](https://altinity.com/cloud-database/)

**We are hiring!**